## **LOYOLA COLLEGE (AUTONOMOUS), CHENNAI – 600 034**

**B.Sc.** DEGREE EXAMINATION – **COMPUTER SCIENCE & APPLI.**

FIFTH SEMESTER – **APRIL 2016**

**CS 5510/CA 5510 – OPERATING SYSTEMS**

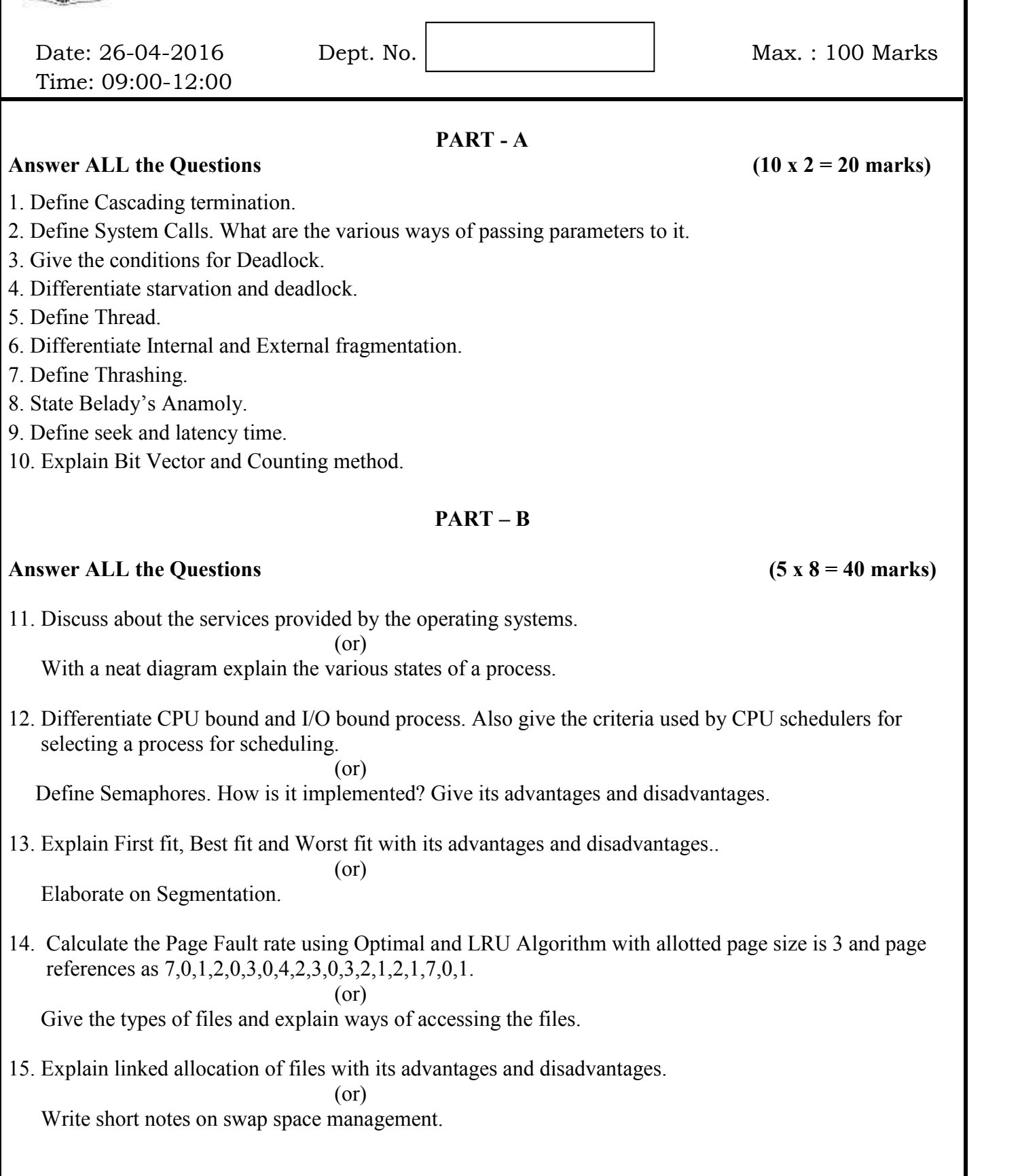

## $PART - C$

## **Answer Any TWO Questions (2 x 20 = 40 marks)**

16. (a) Explain how Message system is the best way for Inter Process communication.

(b) Brief on Bankers Algorithm.

- 17. (a) Discuss about Paging in detail.
	- (b) Explain the concept of Virtual memory with its advantages and disadvantages.
- 18. (a) Explain with an example FCFS, SCAN, and Lookahead SCAN disk scheduling Algorithms.
	- (b) Find out the average waiting time using FCFS, SJF and Round Robin scheduling Algorithm using the following data.

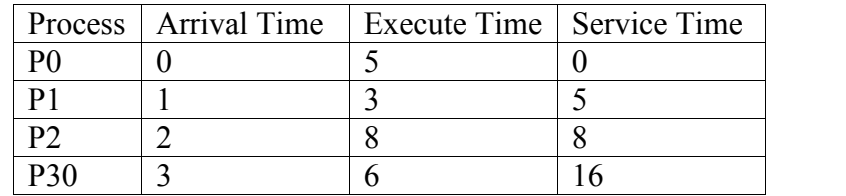

## **\$\$\$\$\$\$\$**